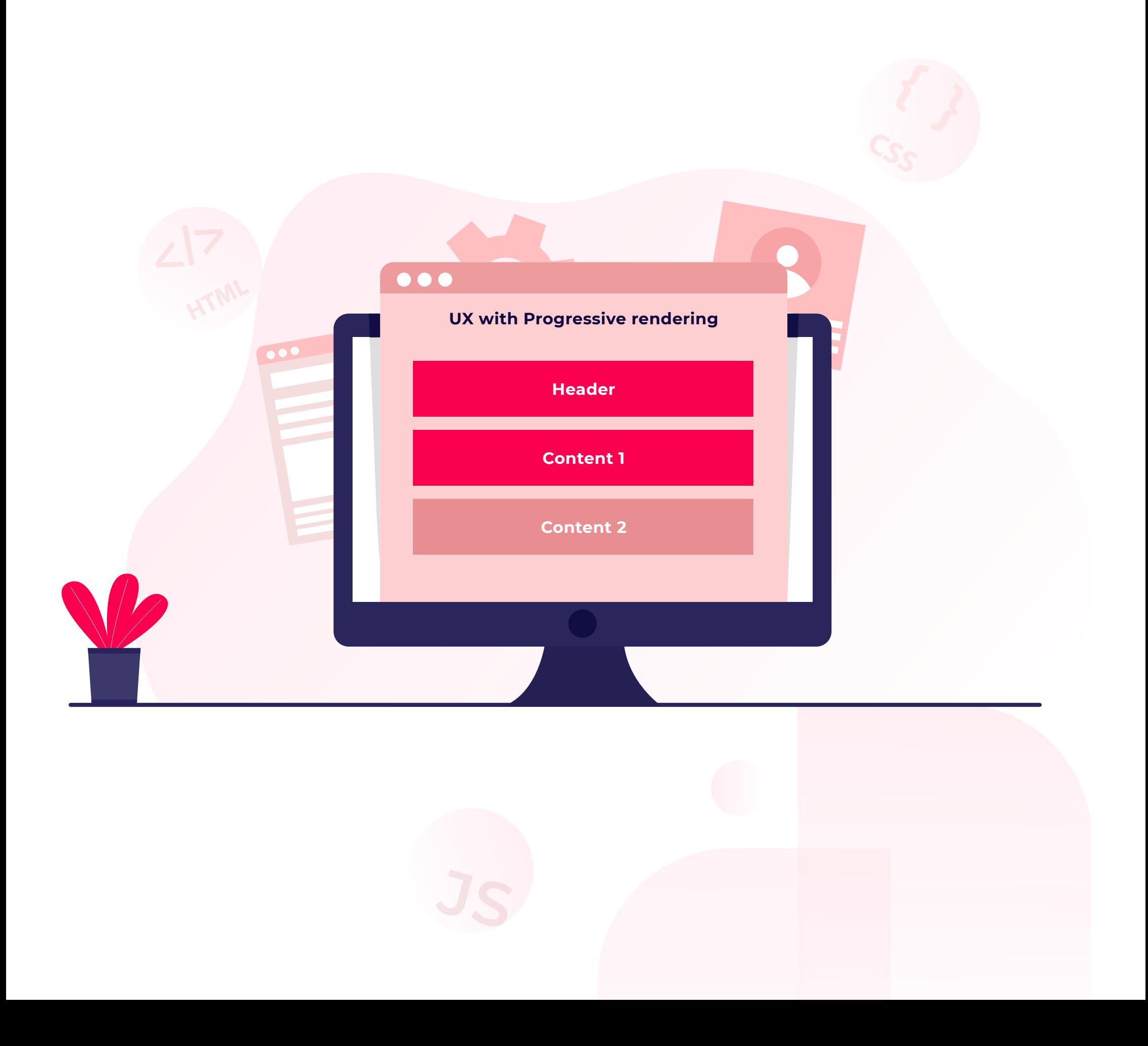

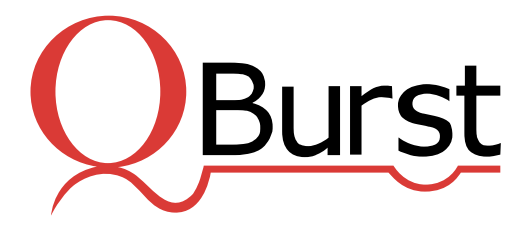

# **Frontend Optimization**

# **Tips for Improving the Performance of Single Page Applications**

## **01. Module-Wise Page Loading**

Lazy loading helps keep the initial bundle size smaller and improve load time. Split the CSS, JS files into module-specific chunk files. Prioritize above-the-fold content and load the minimum HTML, CSS, and JavaScript to quickly display the visible portion of the page to users while deferring the render of remaining resources.

Apply CSS styles first to mobile devices. You can add advanced styles and overrides for larger screens into the stylesheet using media queries. As mobile styles are less complicated than those for desktop, a mobile-first approach helps simplify your CSS code.

## **02. Mobile-First CSS**

## **03. JS Optimization**

Splitting the JavaScript code and bundling it into different modules is a sure step toward reducing JS payload. Analyze these bundles to detect and remove unused libraries. By minifying JS and loading only the most important resources first, initial page load time can be reduced. Third-party scripts such

as for analytics can be delayed and

loaded later.

## **04. Optimizing Images**

When using images, choose the optimal format. SVG, PNG, JPEG, font icons—all have their own use case. Upload compressed images and set limits for image size without compromising quality. Prioritized and pagespecific image loading is another way to reduce loading delays. By loading low-quality

images first and then replacing them with

better versions as the page continues to load,

you can progressively load images to speed

up the page.

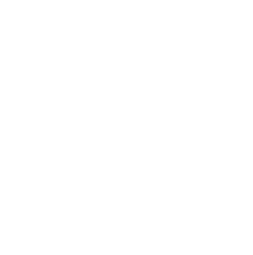

# **05. Caching**

The browser's HTTP cache is an effective approach to loading resources faster avoiding unnecessary network requests. However, to avoid stale content from being served to users from the cache, you could implement filename or file path versioning.

# **07. HTTP/2 Connection**

Make sure all the assets are served over HTTP/2. If you have to, migrate to HTTPS first and then switch to HTTP/2 protocol that allows for multiplexing and prioritization.

## **08. API Cache**

API caching is a mechanism to store and retrieve data from the cache rather than hit the backend server on each network request. This can avoid the delay in request-response and improve performance.

# **09. Pagination of Data**

Pagination is a process to divide the

response data based on the application

required to process it. You need not fetch all

the data at a time. This will help reduce the entire API size, rendering and parsing data in smaller chunks.

# **10. Compressing Files**

Reducing file size using compression

algorithms can cause a significant

improvement in page performance. Tools

such as gzip are supported by most of the

popular browsers and can be used

without worry.

#### **06. Reusable CSS**

As per the latest SPA component structure, you can define CSS for global purposes or a particular section. If a style is to be applied throughout the app, you can write it as reusable CSS and avoid multiple declarations. This will help reduce the overall CSS bundle size.

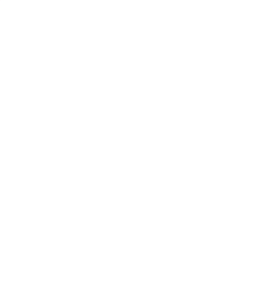

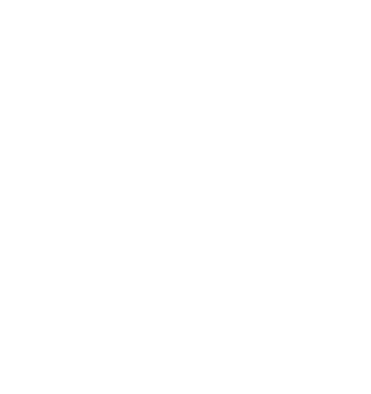

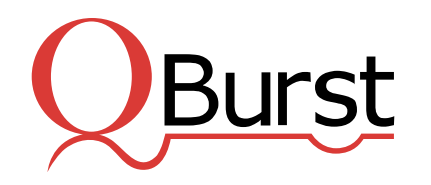

USA | UK | UAE | INDIA | SINGAPORE | AUSTRALIA | JAPAN

www.qburst.com | info@qburst.com

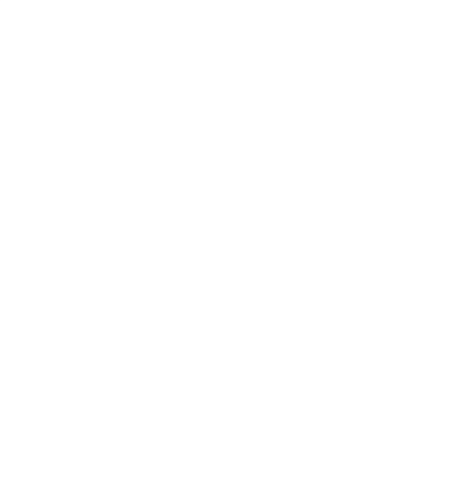

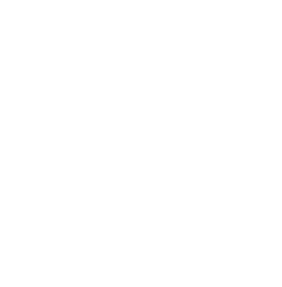

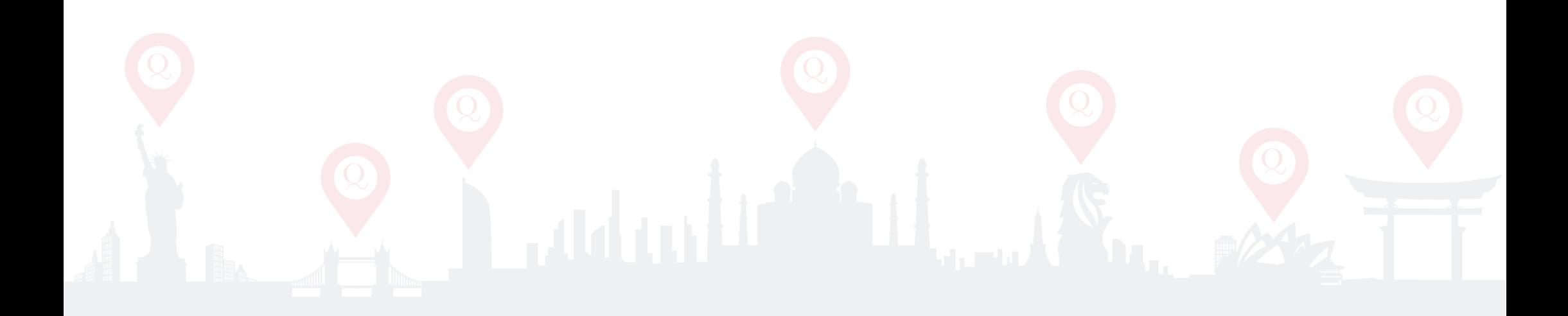